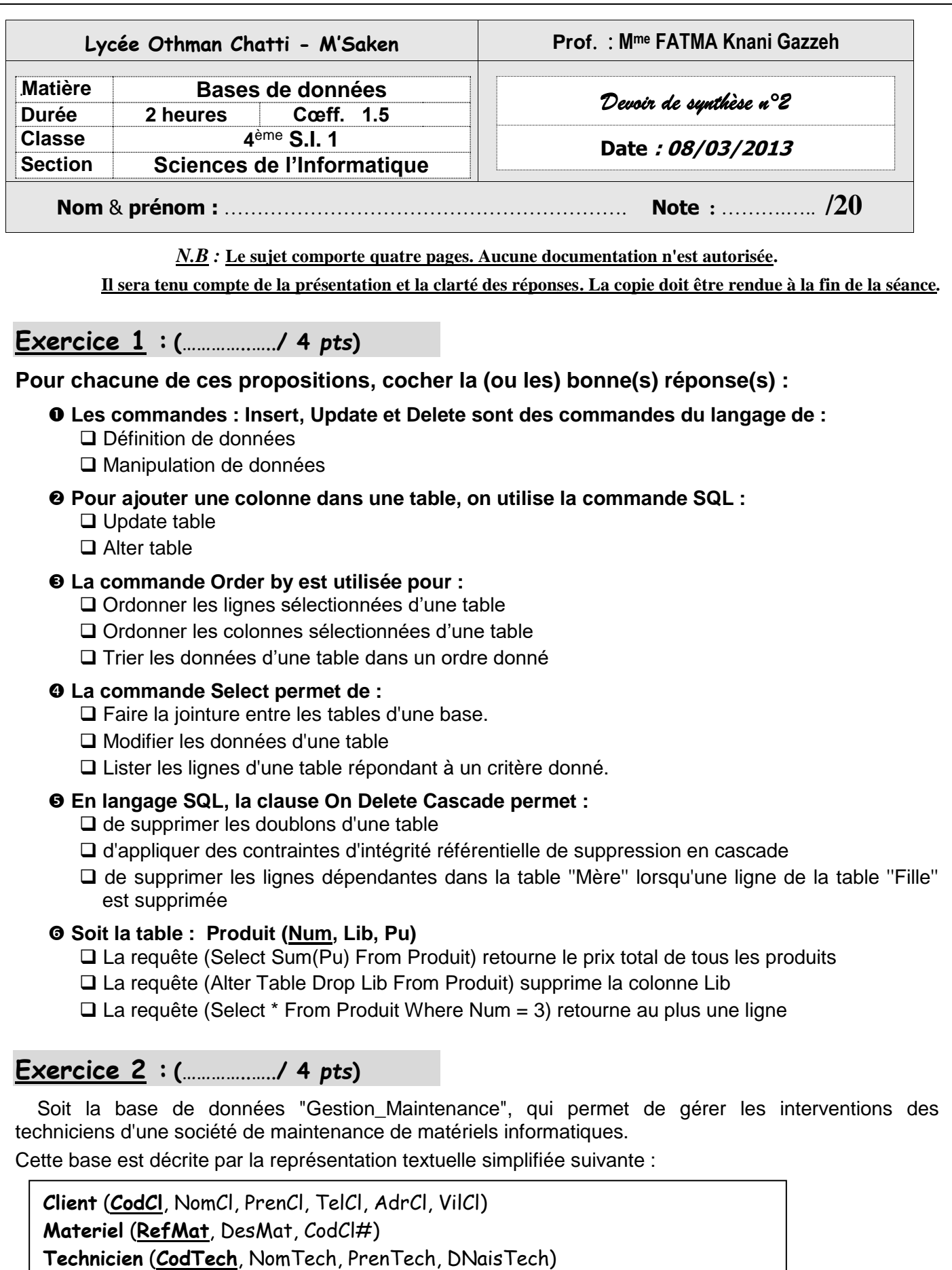

**Intervention** (**NumInt**, DescripInt, DatInt, MontanInt, RefMat#, CodTech#)

### **Questions :**

**1)** Ecrire la requête SQL permettant de créer la table **Matériel** décrite par le tableau suivant :

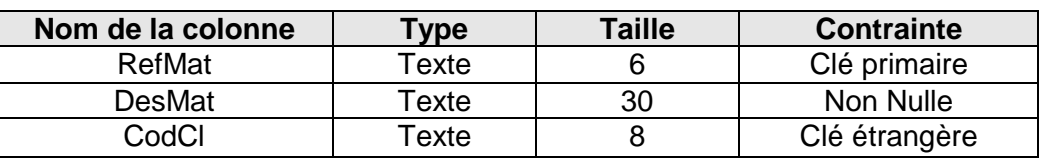

...................................................................................... ...................................................................................... ...................................................................................... ......................................................................................

**2)** La direction des ressources humaines a recruté deux nouveaux techniciens ayant les informations suivantes :

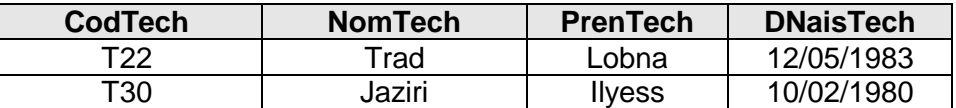

Ecrire la requête SQL permettant d'ajouter ce technicien à la base.

......................................................................................

......................................................................................

......................................................................................

**3)** Le client ayant le code "C001" a informé la société qu'il a changé sa ville "Sousse" par "Gafsa".

Ecrire la requête SQL permettant de réaliser cette modification.

...................................................................................... ......................................................................................

**4)** Le gérant de la société décide d'ajouter la spécialité de chaque technicien (**exemple** : Matériel, Logiciel, Maintenance, Formation, etc..).

Ecrire la requête SQL permettant d'ajouter cette colonne à la base.

......................................................................................

......................................................................................

**5)** Ecrire une requête permettant de diminuer de **15%** les montants des interventions supérieurs à 100 DT.

......................................................................................

......................................................................................

# **Exercice 3 : (**…………..…..**/ 6** *pts***)**

Soit la base de donnée intitulée "Gestion Formation" permettant de gérer des formations au niveau des entreprises. Elle est décrite par la représentation graphique suivante :

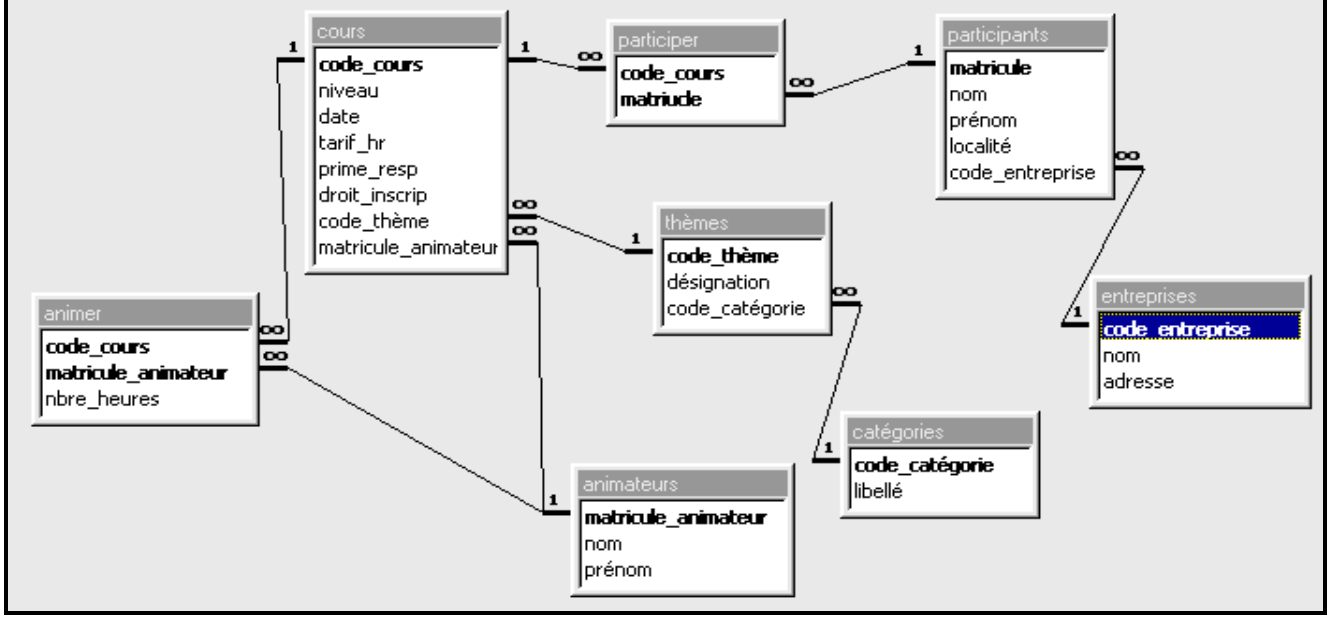

*- Page 2 sur 4 -*

#### Ecrire les commandes SQL permettant d'afficher :

R1 : Les noms et les adresses des entreprises suivant l'ordre décroissant des codes.

R2 : Les prénoms des participants venant de l'entreprise dont le code est "E2088" ou qui ont une localité commencant par la lettre "S".

R3 : Les matricules des animateurs responsables, le nombre d'heures et la date des cours qui ont eu lieu en janvier 2010.

### R4 : Les libellés des catégories pour lesquelles le tarif horaire d'un cours est supérieur à 15 dinars.

- R5 : Le nombre de personnes qui ont participés au cours ayant le code "C13".
- R6 : La moyenne des droits d'inscription et la plus faible prime de responsabilité.
- R7 : Le total des heures réalisées par l'animateur "Wassim Ben Farhat".

# Exercice  $4:$  (....................../ 6 pts)

On se propose d'implémenter une base de données pour gérer un site web dynamique permettant aux différents internautes inscrits, de télécharger des fichiers stockés sur des serveurs.

Chaque utilisateur de ce site est caractérisé par un nom, un prénom, une date de naissance et une adresse email. Il est identifié par un login unique et un mot de passe pour se connecter au site afin de télécharger un ou plusieurs fichiers à partir d'un ou plusieurs serveurs.

Un fichier est identifié par un code unique, portant un nom, une taille et une date de création. Chaque fichier à télécharger appartient à une catégorie caractérisée par un code unique et une désignation (logiciel, jeux, film, ...) et peut être stocké dans plusieurs serveurs de fichiers.

Chaque serveur possède une matricule unique, un nom (MediaFire, Megaupload, RapidShare, ...) et une adresse web (www. MediaFire.com, www.megaupload.com, ...).

### Travail à faire :

1. Elaborer la liste des colonnes (nom de colonne, type, taille et sujet). (1.5 Pts)

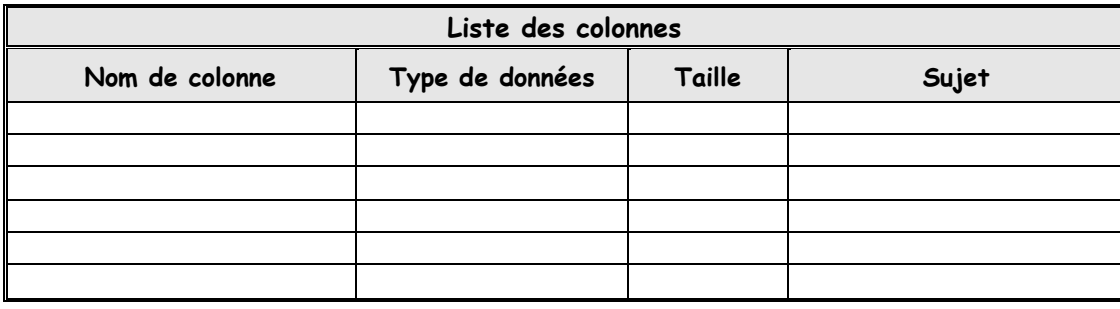

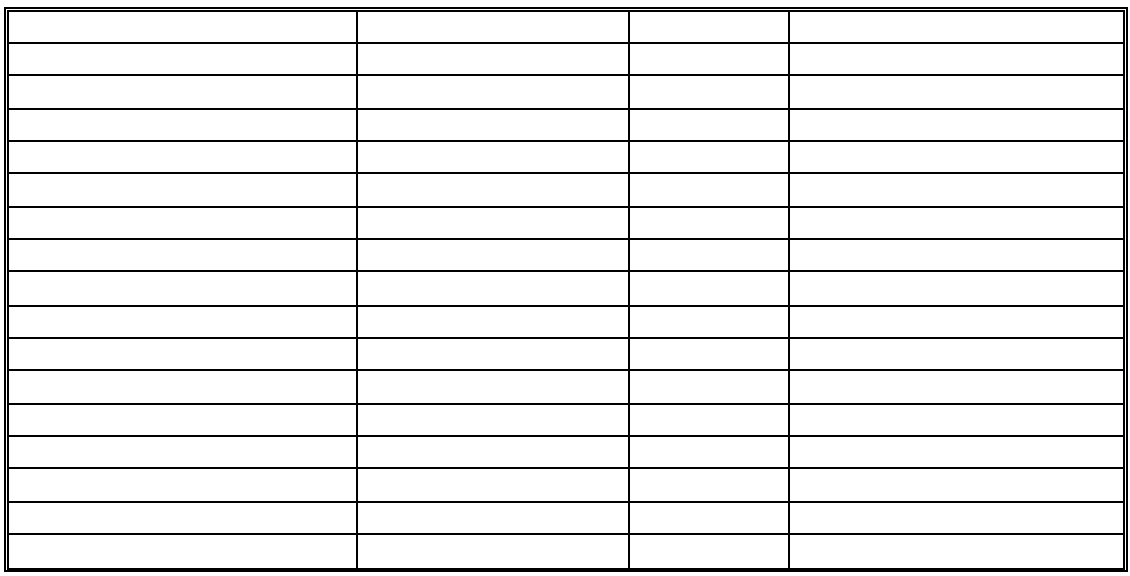

- **2.** Déduire la liste des tables. (**1,5 Pts**)
- **3.** Définir les liens entre les tables. (**1,5 Pts**)
- **4.** Déduire la représentation **textuelle** de la structure de la base. (**1,5 Pts**)